# **pixbet como baixar**

- 1. pixbet como baixar
- 2. pixbet como baixar :brazino777 entrar login
- 3. pixbet como baixar :como ganhar na roleta do bet

### **pixbet como baixar**

Resumo:

**pixbet como baixar : Inscreva-se em bolsaimoveis.eng.br e entre no mundo das apostas de alta classe! Desfrute de um bônus exclusivo e comece a ganhar agora!**  contente:

### **pixbet como baixar**

Spaceman é um novo jogo de astronautas, dedicado a acidentes e com regras fáceis oferecido no Pixbet, um site de apostas confiável e eficiente.

Nesse artigo, vamos mostrar passo a passo como baixar o Spaceman do Pixbet, as regras do jogo e as vantagens de se jogar.

#### **pixbet como baixar**

Para começar a jogar Spaceman no Pixbet, você precisa baixar o aplicativo do Pixbet em pixbet como baixar seu celular.

- Vá na loja de aplicativos do seu celular e pesquise por "Pixbet".
- Baixe e instale o aplicativo.
- Abra o aplicativo e cadastre-se ou faça login na conta.

#### **Como jogar o Spaceman no Pixbet**

Após instalar o aplicativo, você pode começar a jogar o Spaceman.

Ao iniciar o jogo, um astronauta é lançado ao espaço e ao vôo mais longe o jogador recebe um retorno mais alto. Os valores podem ser multiplicados por 10, 20 ou até 30 vezes.

Há também a opção de jogar em pixbet como baixar apostas múltiplas na Pixbet. Nesses casos, o jogador deve acertar as seleções em pixbet como baixar diferentes eventos no mesmo bilhete. Se todos forem certeiros, o jogador recebe o valor acumulado das odd's.

### **Por que jogar o Spaceman no Pixbet?**

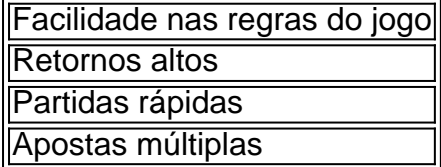

### **Conclusão**

O Spaceman do Pixbet é um jogo simples e divertido com regras fáceis e retornos altos. Baixe o aplicativo e cadastre-se na Pixbet hoje mesmo para começar a jogar!

[acumuladas loterias](https://www.dimen.com.br/acumuladas-loterias-2024-07-24-id-2718.html)

Como sacar bônus play

.0.6.

Você deve apostar o valor do depósito 1 vez e o seu depósito 17 vezes em pixbet como baixar 8 apostas simples ou múltiplas com

s iguais, ou superiores a 2.00. O valor máximo de saque do bônus é de 25 8 vezes a valor da pixbet como baixar recompensa, por isso,

to maior o pixbet como baixar depósito maior pode ser a pixbet como baixar oferta, e quanto 8 menor o seus depósitos maiores podem ser as suas

as.O valor mínimo do seu bônus 17x em pixbet como baixar aposta simples, múltiplas 8 ou múltipla com o mesmo número de

### **pixbet como baixar :brazino777 entrar login**

## **Como jogar da roleta no Pixbet?**

A roleta do pixbet funcione de forma simples e fácilde entrender. No início da cada rodada, você vai aprender em pixbet como baixar que número ou cor sequência apostar DePOIS: uma Roda é girado para um bolinha está lançadas nela Quando o volante pára na bola cai num espaço determinando-se os resultados dos redondo

### **Como você pode ser feliz**

- Escolha o número ou cor que deseja apostar
- Gire a roda
- Apelante para ver se você ganhou

### **Tipos de apostas**

#### **Tipo de aposta Descrição**

Número Apostar em pixbet como baixar um número específico Cor Apostar em pixbet como baixar uma cor especifica

### **Conclusão**

A roleta do Pixbet é um jogo divertido e emocionante que pode render muito dinheiro. Para jogar, você presisará Escolher Um Número ou Cor E Girar Uma Roda Se a Bolinha Caim Em Seu Nome Ou COR Você Ganhou!

que esta exposição tenha sido pronto e quem você pode fazer ganhar muito dinheiro jogando roleta no Pixbet!

Caixa Econômica Federal, também conhecida como Caixa ou CEF, é um banco brasileiro.Com sede na capital do país, BrasliaÉ a maior instituição financeira 100% estatal do latim. América.

### **pixbet como baixar :como ganhar na roleta do bet**

E e,

Orn pixbet como baixar Montreal para uma mãe canadense e um pai granadiano, Kaia Kater fez

seu nome como revivalista banjo muito celebrada nos círculos populares quando adolescente. Embora desde o início pixbet como baixar escolha de backwoods tenha vindo ao lado músicas com temas contemporâneos Seu álbum anterior granadas

, olhou para a história da terra natal de seu pai desde quando ela se tornou uma compositora bem sucedida na TV e no cinema. Agora 30 anos Kater traz seus talentos pixbet como baixar plena floração neste quarto álbum que casa banjo deslumbrante tocando com percussão (personagem), cordas [cordas] ou latão – um caleidoscópio sutil do som sobre o qual pixbet como baixar voz flutua melodicamente mas muitas vezes acusando-o...

As músicas são uma mistura inteligente de pessoal e político. A Bruxa, um dueto suntuoso com Aoife O'Donovan dirigido a ex-amante ou ao patriarcado histórico Jon que perseguiu mulheres como bruxas? Claramente ambos Fedon celebra o líder da revolta 1795 contra domínio britânico pixbet como baixar Granada mas há espaço também para protestos na internet E no Maker Itcher "um negócio musical parasita". Muitas vezes Como todo outono é experiência '

Author: bolsaimoveis.eng.br Subject: pixbet como baixar Keywords: pixbet como baixar Update: 2024/7/24 16:14:20